## **New Scripts**

Many scripts from TDD work in MFP. Some of them have been removed, however (e.g. SetInventoryDisabled). MFP has a set of its own new scripts:

## **Player**

SetLanternFlickerActive(bool abActive);

Enables the lantern flicker effect.

abActive - set to true to enable the effect

```
SetPlayerInfection(float afAmount);
AddPlayerInfection(float afAmount);
GetPlayerInfection();
```
Infection related scripts.

## **Screen effects**

ShowScreenImage(string asImage, int alPosX, int alPosY, float afUnknown, bool abUnknown2, float afTime, float afFadeIn, float afFadeOut);

Displays an image on the screen. Originally used to show the MFP logo in-game.

asImage - the image to display. E.g. startup\_aamfp\_logo.jpg alPosX - horizontal position of the image. 0 is right screen border, smaller values are left. alPosY - vertical position of the image. 0 is bottom, smaller values are up. afUnknown - Unless set to below 0, the image won't appear. Might have more functionality to it. abUnknown2 - setting this to true makes the image not appear. Might have more functionality to it. afTime - image display time. afFadeIn - fade in time. Is added to the base time.

afFadeOut - fade out time. Is added to the base time.

From: <https://wiki.frictionalgames.com/> - **Frictional Game Wiki**

Permanent link: **[https://wiki.frictionalgames.com/hpl2/machine\\_for\\_pigs/new\\_scripts?rev=1581756654](https://wiki.frictionalgames.com/hpl2/machine_for_pigs/new_scripts?rev=1581756654)**

Last update: **2020/02/15 08:50**

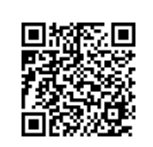